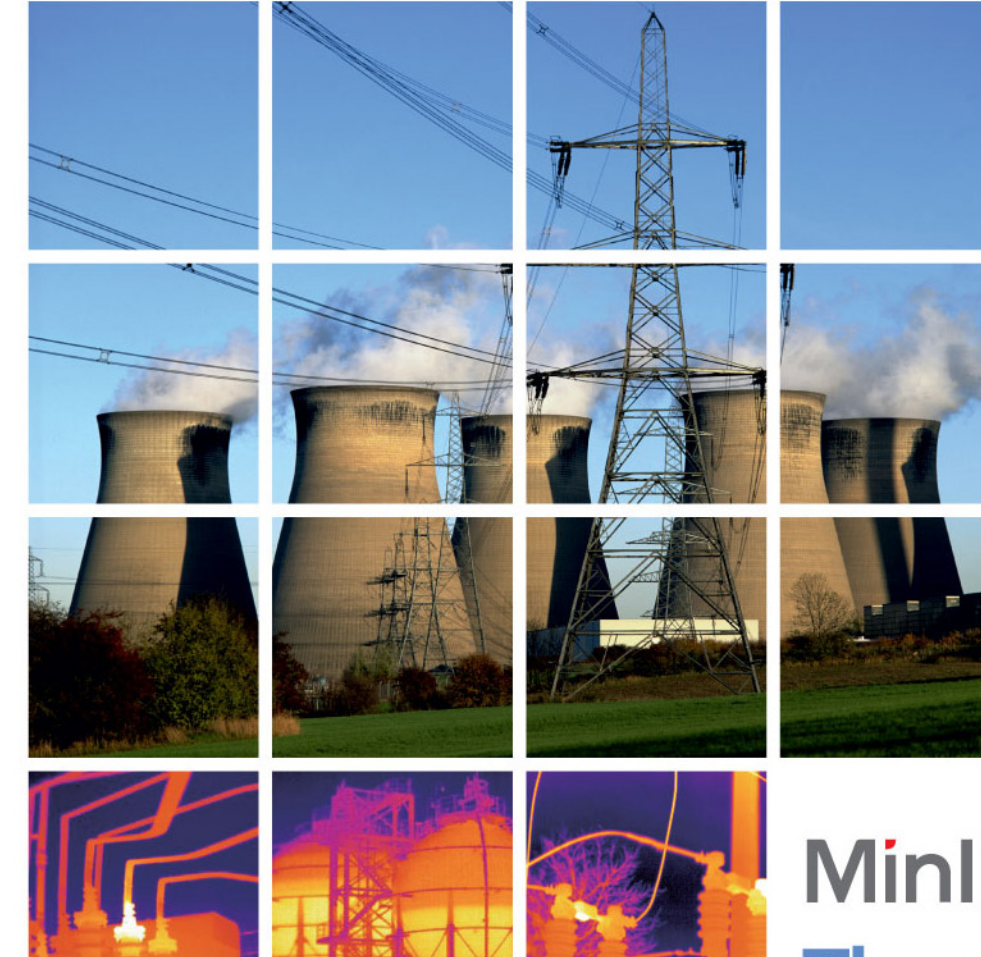

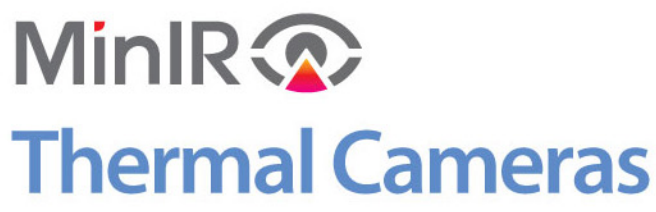

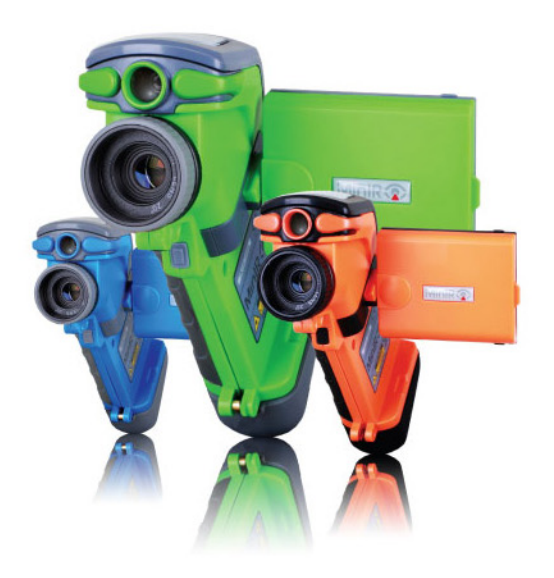

- · High performance UFPA detector
- · Innovative ergonomic upright design
- Brand new user interface
- Intuitive and fast temperature measurement functions
- Li-on battery for 3 hours continuous operation
- · Large capacity, storage upto 16Gb
- Standard MinIR analysis software

### **SATIR**

## MinIR<2>Thermal Cameras

# $\overline{\bigwedge}$  inIR Thermal Camera is the third generation upright  $\overline{\bigwedge}$  camera launched by SATIR.

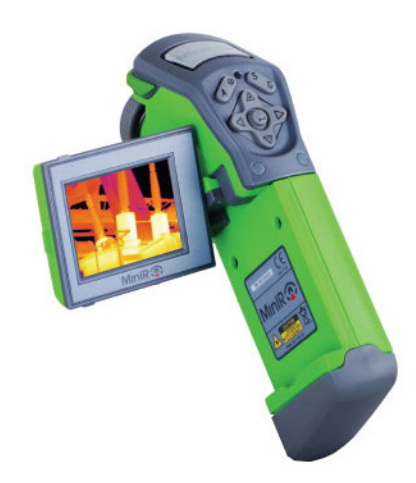

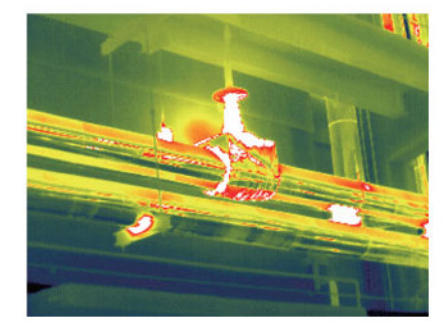

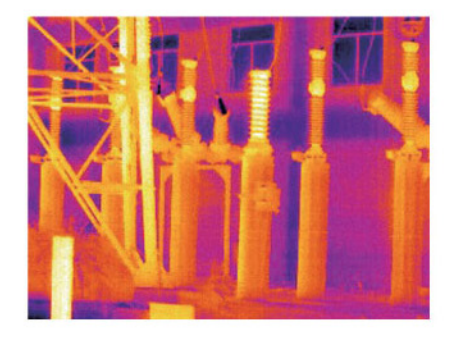

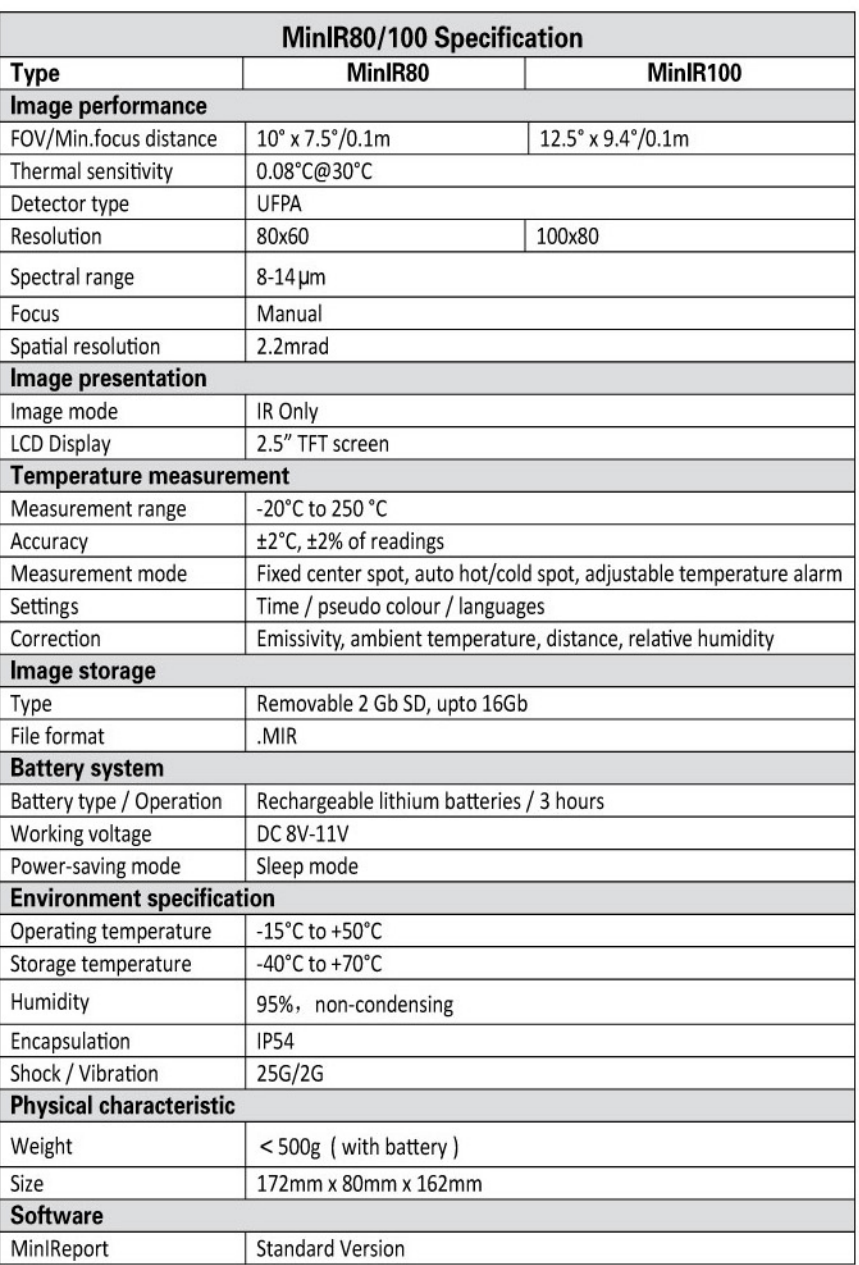

#### **SATIR Europe (Ireland) Company Limited**

First Floor, Building 2, Finnabair Business Park, Dundalk, County Louth, Ireland<br>Tel: +353 (0) 42 9341540 Fax: +353 (0) 42 9341541 Email: info@satir-eucom

#### **SATIR Trade UK Co. Limited**

Regus House. Herald Way, Pegasus Business Park. Castle Donington, Derby, DE74 2TZ, UK<br>Tel: +44 (0) 1332 638101 Fax: +44 (0) 1332 638101 Email: euquiry@satir-uk.com